Informática II Herencia en C++

Gonzalo F. Pérez Paina

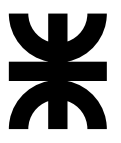

Universidad Tecnológica Nacional Facultad Regional Córdoba UTN-FRC

 $-2018-$ 

- $\blacktriangleright$  Es una de las principales características para la reutilización de software
- $\triangleright$  Las nuevas clases se crean a partir de clases existentes, utilizando sus atributos y comportamiento, y agregando nuevas capacidades

- $\triangleright$  Es una de las principales características para la reutilización de software
- $\triangleright$  Las nuevas clases se crean a partir de clases existentes, utilizando sus atributos y comportamiento, y agregando nuevas capacidades
- ► Cuando se crea una nueva clase, esta puede *heredar* los datos miembros y funciones miembros de una *clase base* definida previamente

- $\triangleright$  Es una de las principales características para la reutilización de software
- $\triangleright$  Las nuevas clases se crean a partir de clases existentes, utilizando sus atributos y comportamiento, y agregando nuevas capacidades
- ► Cuando se crea una nueva clase, esta puede *heredar* los datos miembros y funciones miembros de una *clase base* definida previamente
- ◮ A esta nueva clase se la conoce como *clase derivada*

- $\triangleright$  Es una de las principales características para la reutilización de software
- $\triangleright$  Las nuevas clases se crean a partir de clases existentes, utilizando sus atributos y comportamiento, y agregando nuevas capacidades
- ► Cuando se crea una nueva clase, esta puede *heredar* los datos miembros y funciones miembros de una *clase base* definida previamente
- ◮ A esta nueva clase se la conoce como *clase derivada*
- ► Cada clase derivada puede a su vez ser clase base de otras clases

- $\triangleright$  Es una de las principales características para la reutilización de software
- $\blacktriangleright$  Las nuevas clases se crean a partir de clases existentes, utilizando sus atributos y comportamiento, y agregando nuevas capacidades
- ► Cuando se crea una nueva clase, esta puede *heredar* los datos miembros y funciones miembros de una *clase base* definida previamente
- ◮ A esta nueva clase se la conoce como *clase derivada*
- ► Cada clase derivada puede a su vez ser clase base de otras clases
- ► En la *herencia simple* una clase deriva de una única clase base

- $\triangleright$  Es una de las principales características para la reutilización de software
- $\blacktriangleright$  Las nuevas clases se crean a partir de clases existentes, utilizando sus atributos y comportamiento, y agregando nuevas capacidades
- ► Cuando se crea una nueva clase, esta puede *heredar* los datos miembros y funciones miembros de una *clase base* definida previamente
- ◮ A esta nueva clase se la conoce como *clase derivada*
- ► Cada clase derivada puede a su vez ser clase base de otras clases
- ► En la *herencia simple* una clase deriva de una única clase base
- ► En la *herencia múltiple* una clase se deriva de varias clases bases (pudiendo no estar relacionadas entre sí

- $\triangleright$  Es una de las principales características para la reutilización de software
- $\blacktriangleright$  Las nuevas clases se crean a partir de clases existentes, utilizando sus atributos y comportamiento, y agregando nuevas capacidades
- ► Cuando se crea una nueva clase, esta puede *heredar* los datos miembros y funciones miembros de una *clase base* definida previamente
- ◮ A esta nueva clase se la conoce como *clase derivada*
- ► Cada clase derivada puede a su vez ser clase base de otras clases
- ► En la *herencia simple* una clase deriva de una única clase base
- ► En la *herencia múltiple* una clase se deriva de varias clases bases (pudiendo no estar relacionadas entre sí
- $\triangleright$  Una clase derivada puede agregar nuevos datos y funciones miembros

- $\triangleright$  Es una de las principales características para la reutilización de software
- $\triangleright$  Las nuevas clases se crean a partir de clases existentes, utilizando sus atributos y comportamiento, y agregando nuevas capacidades
- ► Cuando se crea una nueva clase, esta puede *heredar* los datos miembros y funciones miembros de una *clase base* definida previamente
- ◮ A esta nueva clase se la conoce como *clase derivada*
- ► Cada clase derivada puede a su vez ser clase base de otras clases
- ► En la *herencia simple* una clase deriva de una única clase base
- ► En la *herencia múltiple* una clase se deriva de varias clases bases (pudiendo no estar relacionadas entre sí
- $\triangleright$  Una clase derivada puede agregar nuevos datos y funciones miembros
- ► Por lo que, en general, una clase derivada es "más grande" que su clase base

- $\triangleright$  Es una de las principales características para la reutilización de software
- $\blacktriangleright$  Las nuevas clases se crean a partir de clases existentes, utilizando sus atributos y comportamiento, y agregando nuevas capacidades
- ► Cuando se crea una nueva clase, esta puede *heredar* los datos miembros y funciones miembros de una *clase base* definida previamente
- ◮ A esta nueva clase se la conoce como *clase derivada*
- ► Cada clase derivada puede a su vez ser clase base de otras clases
- ► En la *herencia simple* una clase deriva de una única clase base
- ► En la *herencia múltiple* una clase se deriva de varias clases bases (pudiendo no estar relacionadas entre sí
- $\triangleright$  Una clase derivada puede agregar nuevos datos y funciones miembros
- ► Por lo que, en general, una clase derivada es "más grande" que su clase base
- $\triangleright$  Una clase derivada es más específica que su clase base y representa a un grupo más pequeño de objetos

En C++ se puede definir tres tipos de herencias: *p´ublica*, *protegida* y *privada*

En C++ se puede definir tres tipos de herencias: *p´ublica*, *protegida* y *privada*

- $\triangleright$  Con la herencia pública, cada objeto de la clase derivada es también un objeto de la clase base
- ► Sin embargo, lo inverso no es verdad, los objetos de la clase base no son objetos de la clase derivada

En C++ se puede definir tres tipos de herencias: *p´ublica*, *protegida* y *privada*

- $\triangleright$  Con la herencia pública, cada objeto de la clase derivada es también un objeto de la clase base
- ► Sin embargo, lo inverso no es verdad, los objetos de la clase base no son objetos de la clase derivada

Por ejemplo: Un rectángulo *es un* cuadrilátero (como lo es un cuadradro, un paralelogramo o un trapezoide), pero no se puede decir que un cuadril´atero *es un* rectángulo

En C++ se puede definir tres tipos de herencias: *p´ublica*, *protegida* y *privada*

- $\triangleright$  Con la herencia pública, cada objeto de la clase derivada es también un objeto de la clase base
- ► Sin embargo, lo inverso no es verdad, los objetos de la clase base no son objetos de la clase derivada

Por ejemplo: Un rectángulo *es un* cuadrilátero (como lo es un cuadradro, un paralelogramo o un trapezoide), pero no se puede decir que un cuadril´atero *es un* rectángulo

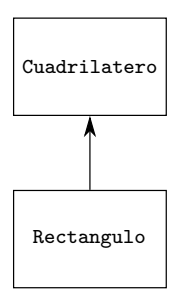

En C++ se puede definir tres tipos de herencias: *p´ublica*, *protegida* y *privada*

- $\triangleright$  Con la herencia pública, cada objeto de la clase derivada es también un objeto de la clase base
- ► Sin embargo, lo inverso no es verdad, los objetos de la clase base no son objetos de la clase derivada

Por ejemplo: Un rectángulo *es un* cuadrilátero (como lo es un cuadradro, un paralelogramo o un trapezoide), pero no se puede decir que un cuadril´atero *es un* rectángulo

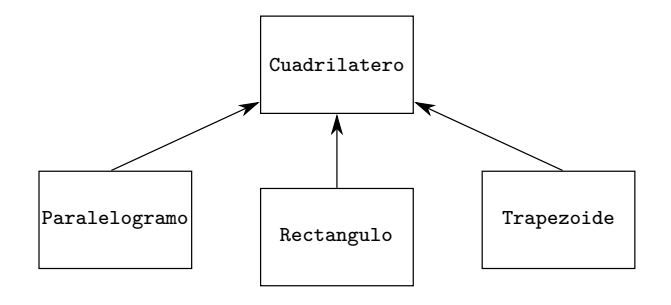

En C++ se puede definir tres tipos de herencias: *p´ublica*, *protegida* y *privada*

- $\triangleright$  Con la herencia pública, cada objeto de la clase derivada es también un objeto de la clase base
- ► Sin embargo, lo inverso no es verdad, los objetos de la clase base no son objetos de la clase derivada

Por ejemplo: Un rectángulo *es un* cuadrilátero (como lo es un cuadradro, un paralelogramo o un trapezoide), pero no se puede decir que un cuadril´atero *es un* rectángulo

Ejemplos de herencia

Estudiante: EstudianteUniversitario, EstudianteTitulado Figura: Circulo, Triangulo, Rectangulo Prestamo: PrestamoAutomovil, PrestamoMejorCasa, PrestamoHipotecario Empleado: EmpleadoDocente, EmpleadoAdministrativo Cuenta: CuentaCheques, CuentaAhorros

En C++ se puede definir tres tipos de herencias: *p´ublica*, *protegida* y *privada*

- $\triangleright$  Con la herencia pública, cada objeto de la clase derivada es también un objeto de la clase base
- ► Sin embargo, lo inverso no es verdad, los objetos de la clase base no son objetos de la clase derivada

Por ejemplo: Un rectángulo *es un* cuadrilátero (como lo es un cuadradro, un paralelogramo o un trapezoide), pero no se puede decir que un cuadril´atero *es un* rectángulo

Ejemplos de herencia

Estudiante: EstudianteUniversitario, EstudianteTitulado Figura: Circulo, Triangulo, Rectangulo Prestamo: PrestamoAutomovil, PrestamoMejorCasa, PrestamoHipotecario Empleado: EmpleadoDocente, EmpleadoAdministrativo Cuenta: CuentaCheques, CuentaAhorros

Se utiliza una nueva forma de control de acceso a miembro, el acceso protegido –protected (adem´as de private y public)

La herencia forma una estructura jerárquica en forma de árbol

La herencia forma una estructura jerárquica en forma de árbol

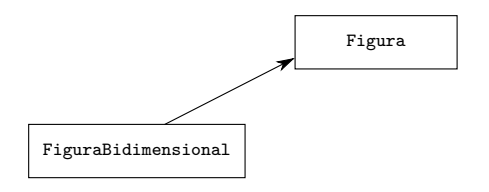

La herencia forma una estructura jerárquica en forma de árbol

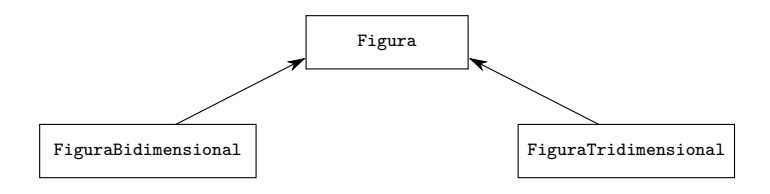

La herencia forma una estructura jerárquica en forma de árbol

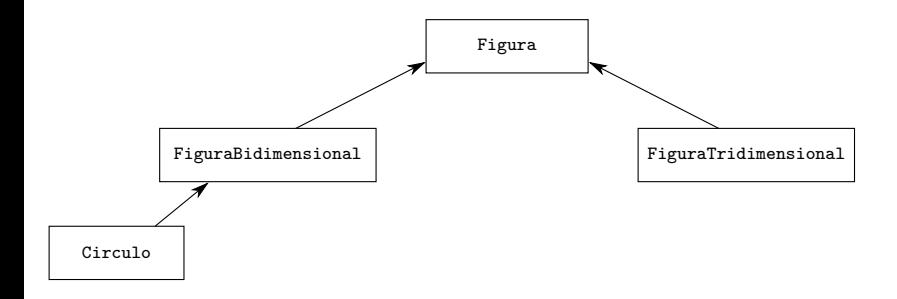

La herencia forma una estructura jerárquica en forma de árbol

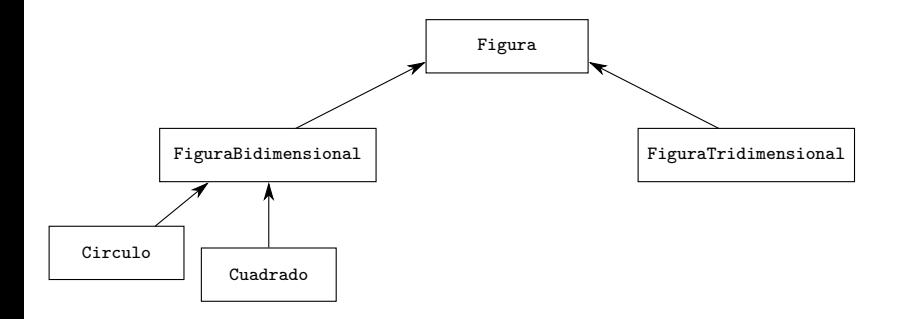

La herencia forma una estructura jerárquica en forma de árbol

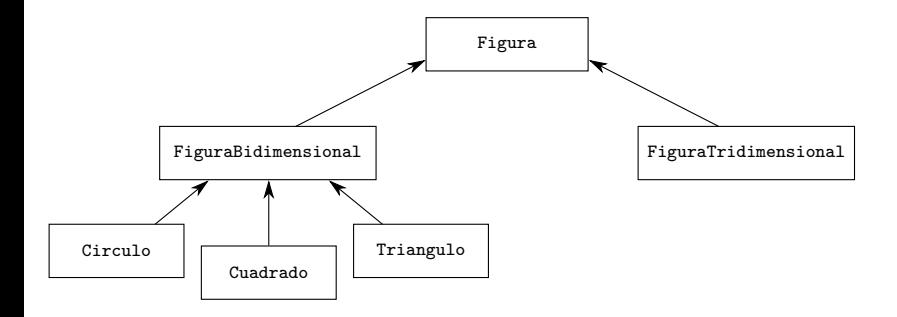

La herencia forma una estructura jerárquica en forma de árbol

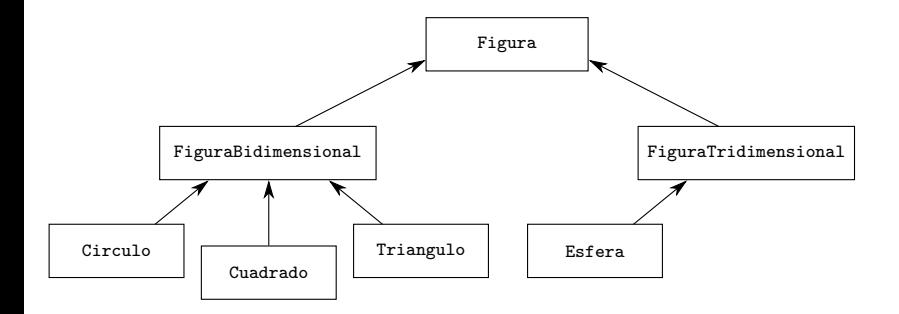

La herencia forma una estructura jerárquica en forma de árbol

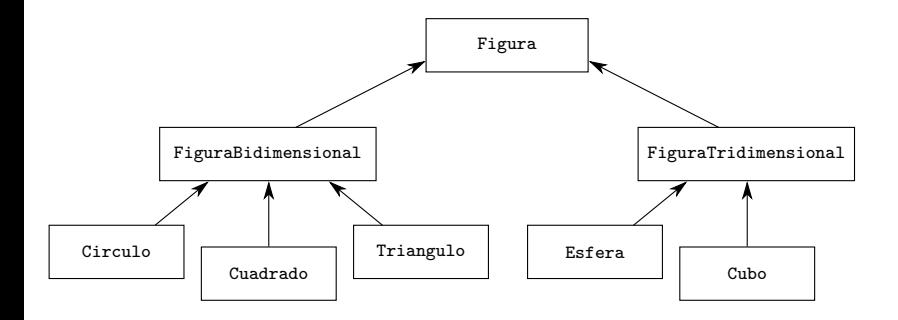

La herencia forma una estructura jerárquica en forma de árbol

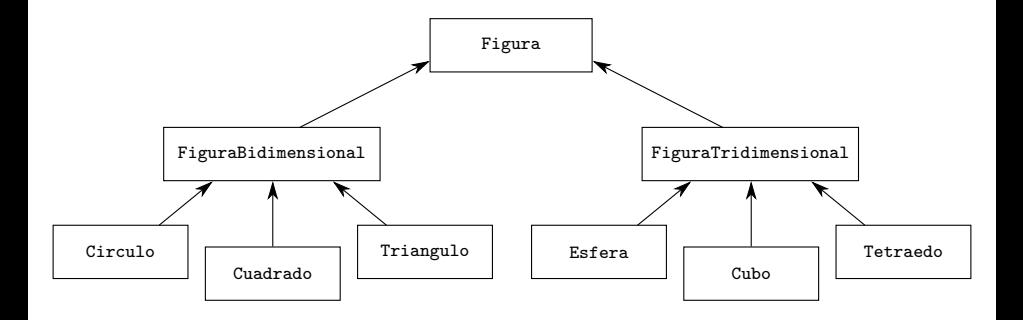

La herencia forma una estructura jerárquica en forma de árbol

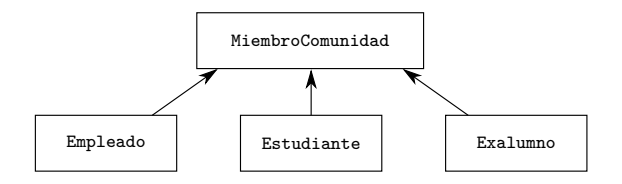

La herencia forma una estructura jerárquica en forma de árbol

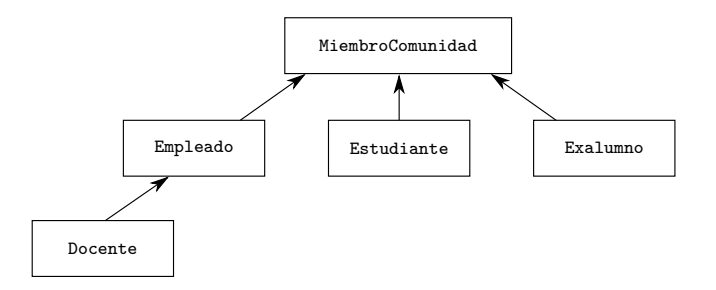

La herencia forma una estructura jerárquica en forma de árbol

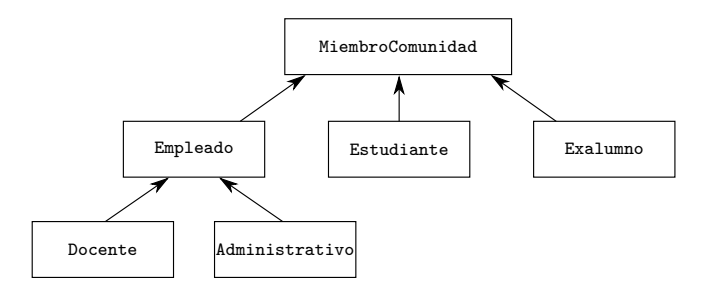

La herencia forma una estructura jerárquica en forma de árbol

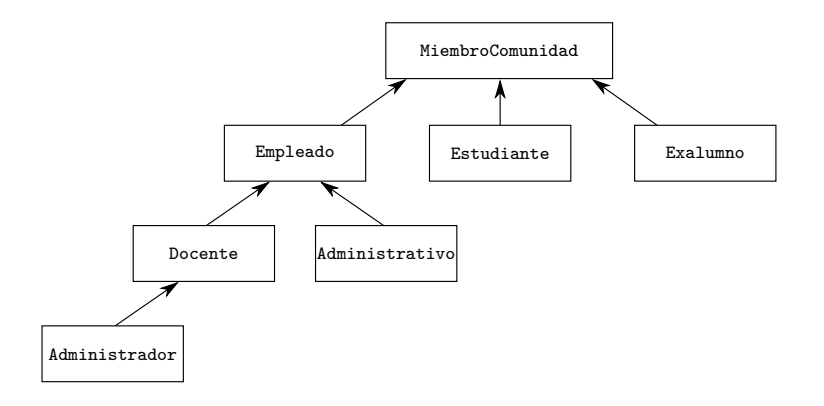

La herencia forma una estructura jerárquica en forma de árbol

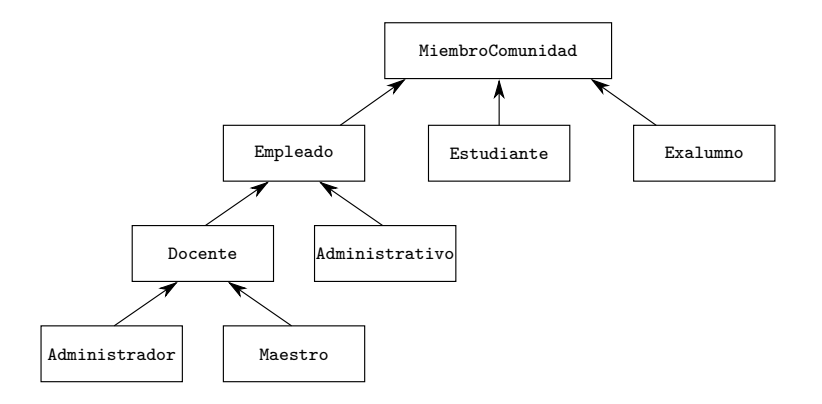

La herencia forma una estructura jerárquica en forma de árbol

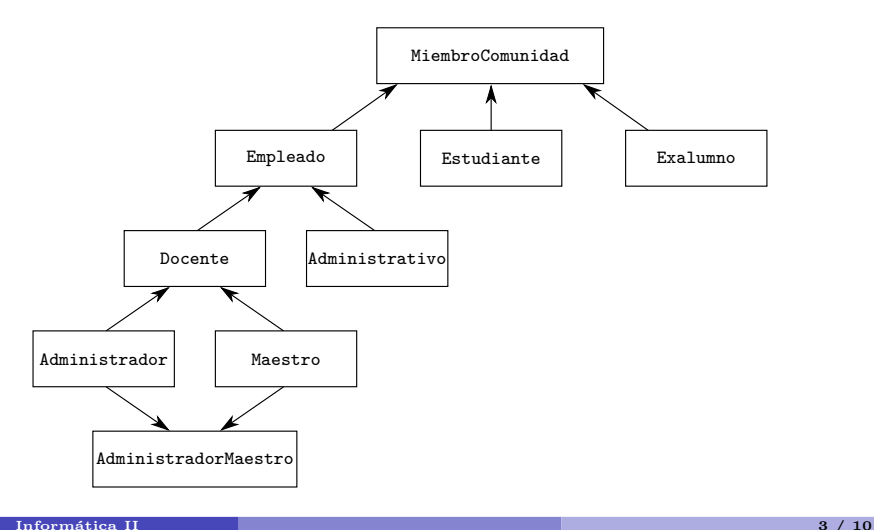

# Herencia – Definición

Para indicar que la clase TrabajadorComision deriva de la clase Empleado, la clase TrabajadorComision se define como

# Herencia – Definición

Para indicar que la clase TrabajadorComision deriva de la clase Empleado, la clase TrabajadorComision se define como

```
class TrabajadorComision : public Empleado {
  . . .
};
```
# Herencia – Definición

Para indicar que la clase TrabajadorComision deriva de la clase Empleado, la clase TrabajadorComision se define como

```
class TrabajadorComision : public Empleado {
  . . .
};
```
- $\triangleright$  Esto se conoce como herencia pública (la más utilizada)
- $\triangleright$  Los miembros públicos y protegidos se heredan como miembros públicos y protegidos, respectivamente
- ► Las funciones amigas no se heredan

# Miembros protected

- $\blacktriangleright$  El acceso protected es un nivel intermedio de protección entre acceso público y privado
- ► Los miembros protected de la clase base se acceden mediante miembros y amigas de la clase base, y por medio de miembros y amigas de la clase derivada
- $\triangleright$  La clase derivada puede acceder a los miembros públicos y protegidos de la clase base utilizando su nombre

# Miembros protected

- $\triangleright$  El acceso protected es un nivel intermedio de protección entre acceso público y privado
- ► Los miembros protected de la clase base se acceden mediante miembros y amigas de la clase base, y por medio de miembros y amigas de la clase derivada
- $\triangleright$  La clase derivada puede acceder a los miembros públicos y protegidos de la clase base utilizando su nombre

Recordar que

- ► Se puede acceder a los miembros public de la clase base desde todas las funciones del programa
- ► Los miembros private son accesible solo de las funciones miembros y friend de la clase base

```
1 class Punto {
2
3
4 public:
5 Punto(int = 0, int = 0); // constructor predeterminado
6 void establecePunto(int , int ); // establece coordenadas
7 int obtienex() const { return x; } // obtiene la coordenada x
8 int obtieneY() const { return y; } // obtiene la coordenada y
9
10
11
12 };
```

```
1 class Punto {
 2 friend ostream &operator<<< ( ostream & , const Punto & ); // cout << p;
3
 4 public:
5 Punto(int = 0, int = 0); // constructor predeterminado
6 void establecePunto(int , int ); // establece coordenadas
7 int obtienex() const { return x; } // obtiene la coordenada x
8 int obtieneY() const { return y; } // obtiene la coordenada y
\overline{Q}10
11
12 };
```

```
1 class Punto {
2 friend ostream &operator<<< ( ostream & , const Punto & ); // cout << p;
3
4 public:
5 Punto(int = 0, int = 0); // constructor predeterminado
6 void establecePunto(int , int ); // establece coordenadas
7 int obtienex() const { return x; } // obtiene la coordenada x
8 int obtieneY() const { return y; } // obtiene la coordenada y
\overline{Q}10 protected: // accesible para las clase derivadas
11 int x, y; // las coordenadas x e y de Punto
12 };
```

```
1 class Punto {
 2 friend ostream &operator<<< ( ostream & , const Punto & ); // cout << p;
 3
 4 public:
 5 Punto(\text{int} = 0, \text{int} = 0); // constructor predeterminado
6 void establecePunto(int , int ); // establece coordenadas
7 int obtienex() const { return x; } // obtiene la coordenada x
8 int obtieneY() const { return y; } // obtiene la coordenada y
9
10 protected: // accesible para las clase derivadas
11 int x, y; // las coordenadas x e y de Punto
12 };
```

```
1 class Circulo : public Punto { // Circulo hereda de Punto
 2
 3
 4
 5
6
 7
 8
\alpha10
11
12
13 };
```

```
1 class Punto {
2 friend ostream &operator<<( ostream & , const Punto & ); // cout << p;
3
4 public:
5 Punto(int = 0, int = 0); // constructor predeterminado
6 void establecePunto(int , int ); // establece coordenadas
7 int obtienex() const { return x; } // obtiene la coordenada x
8 int obtieneY() const { return y; } // obtiene la coordenada y
9
10 protected: // accesible para las clase derivadas
11 int x, y; // las coordenadas x e y de Punto
12 };
```

```
1 class Circulo : public Punto { // Circulo hereda de Punto
2 friend ostream &operator<<( ostream & , const Circulo & ); // cout << c;
3
4 public:
5 // constructor predeterminado
6 Circulo(double r = 0.0, int x = 0, int y = 0);
7 void estableceRadio(double ); // establece el radio
8 double obtieneRadio() const; // devuelve el radio
9 double area() const: // calcula el área
10
11
12
13 };
```

```
1 class Punto {
2 friend ostream &operator<<( ostream & , const Punto & ); // cout << p;
3
4 public:
5 Punto(int = 0, int = 0); // constructor predeterminado
6 void establecePunto(int , int ); // establece coordenadas
7 int obtienex() const { return x; } // obtiene la coordenada x
8 int obtieneY() const { return y; } // obtiene la coordenada y
9
10 protected: // accesible para las clase derivadas
11 int x, y; // las coordenadas x e y de Punto
12 };
```

```
1 class Circulo : public Punto { // Circulo hereda de Punto
2 friend ostream &operator<<( ostream & , const Circulo & ); // cout << c;
3
4 public:
5 // constructor predeterminado
6 Circulo(double r = 0.0, int x = 0, int y = 0);
7 void estableceRadio(double ); // establece el radio
8 double obtieneRadio() const; // devuelve el radio
9 double area() const: // calcula el área
10
11 protected:
12 double radio;
13 };
```

```
1 #include <iostream>
2 using namespace std;
3
4 #include "punto.h"
5 #include "circulo.h"
6
7 int main() {
8 Punto p1(10, 20);
9 Circulo c1(2.5, 2, 2);
10
11 cout << "Punto<sub>u</sub>p1:<sub>u</sub>" << p1 << endl;
12 cout << "Circulo<sub>Li</sub>c1:<sub>L</sub>" << c1 << endl;
13
14 c1.establecePunto(10, 10);
15 cout << "Circulo␣c1:␣" << c1 << endl;
16 cout \leq "\text{Area:};," \leq c1.area() \leq endl;
17
18 return 0;
19 }
```

```
1 #include <iostream>
2 using namespace std;
3
4 #include "punto.h"
5 #include "circulo.h"
6
7 int main() {
8 Punto p1(10, 20);
9 Circulo c1(2.5, 2, 2);
10
11 cout << "Punto<sub>u</sub>p1:<sub>u</sub>" << p1 << endl;
12 cout << "Circulo<sub>Li</sub>c1:<sub>L</sub>" << c1 << endl;
13
14 c1.establecePunto(10, 10);
15 cout << "Circulo␣c1:␣" << c1 << endl;
16 cout \leq "\text{Area:};," \leq c1.area() \leq endl;
17
18 return 0;
19 }
```
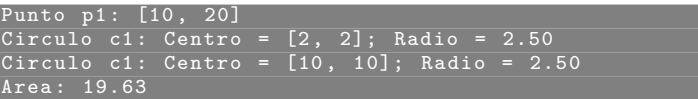

#### **Informática II 7** / 10

► Un objeto de una clase derivada puede tratarse como un objeto de su clase base

- ► Un objeto de una clase derivada puede tratarse como un objeto de su clase base
- ► Un objeto de una clase base no siempre es un objeto de la clase derivada

- ► Un objeto de una clase derivada puede tratarse como un objeto de su clase base
- ► Un objeto de una clase base no siempre es un objeto de la clase derivada
- $\blacktriangleright$  Se puede utilizar una conversión de tipo explícita para convertir un puntero de una clase base a uno de clase derivada

- ► Un objeto de una clase derivada puede tratarse como un objeto de su clase base
- ► Un objeto de una clase base no siempre es un objeto de la clase derivada
- $\triangleright$  Se puede utilizar una conversión de tipo explícita para convertir un puntero de una clase base a uno de clase derivada

Ver código fuente ejemplo  $\texttt{fig19\_04}.\texttt{cpp}$  (D&D 4 $^{\circ}$  ed) e implementación de las clases

- ► Un objeto de una clase derivada puede tratarse como un objeto de su clase base
- ► Un objeto de una clase base no siempre es un objeto de la clase derivada
- $\triangleright$  Se puede utilizar una conversión de tipo explícita para convertir un puntero de una clase base a uno de clase derivada

Ver código fuente ejemplo  $\texttt{fig19\_04}.\texttt{cpp}$  (D&D 4 $^{\circ}$  ed) e implementación de las clases

► p es un objeto Punto.

- ► Un objeto de una clase derivada puede tratarse como un objeto de su clase base
- ► Un objeto de una clase base no siempre es un objeto de la clase derivada
- $\triangleright$  Se puede utilizar una conversión de tipo explícita para convertir un puntero de una clase base a uno de clase derivada

Ver código fuente ejemplo  $\texttt{fig19\_04}.\texttt{cpp}$  (D&D 4 $^{\circ}$  ed) e implementación de las clases

▶ p es un objeto Punto. ptrPunto es un puntero a objeto Punto

- ► Un objeto de una clase derivada puede tratarse como un objeto de su clase base
- ► Un objeto de una clase base no siempre es un objeto de la clase derivada
- $\triangleright$  Se puede utilizar una conversión de tipo explícita para convertir un puntero de una clase base a uno de clase derivada

Ver código fuente ejemplo  $\texttt{fig19\_04}.\texttt{cpp}$  (D&D 4 $^{\circ}$  ed) e implementación de las clases

- ► p es un objeto Punto. ptrPunto es un puntero a objeto Punto
- ► c es un objeto Circulo.

- ► Un objeto de una clase derivada puede tratarse como un objeto de su clase base
- ► Un objeto de una clase base no siempre es un objeto de la clase derivada
- $\triangleright$  Se puede utilizar una conversión de tipo explícita para convertir un puntero de una clase base a uno de clase derivada

Ver código fuente ejemplo  $\texttt{fig19\_04}.\texttt{cpp}$  (D&D 4 $^{\circ}$  ed) e implementación de las clases

- ► p es un objeto Punto. ptrPunto es un puntero a objeto Punto
- ► c es un objeto Circulo. ptrCirculo es un puntero a objeto Circulo

- ► Un objeto de una clase derivada puede tratarse como un objeto de su clase base
- ► Un objeto de una clase base no siempre es un objeto de la clase derivada
- $\triangleright$  Se puede utilizar una conversión de tipo explícita para convertir un puntero de una clase base a uno de clase derivada

Ver código fuente ejemplo  $\texttt{fig19\_04}.\texttt{cpp}$  (D&D 4 $^{\circ}$  ed) e implementación de las clases

- ▶ p es un objeto Punto. ptrPunto es un puntero a objeto Punto
- $\triangleright$  c es un objeto Circulo. ptrCirculo es un puntero a objeto Circulo
- $\triangleright$  Con la herencia pública siempre es válido asignar un puntero de una clase derivada a un puntero de la clase base, debido a que un objeto de la clase derivada *es un* objeto de la clase base.

ptrPunto = &c // ptrPunto apunta al objeto c

- ► Un objeto de una clase derivada puede tratarse como un objeto de su clase base
- ► Un objeto de una clase base no siempre es un objeto de la clase derivada
- $\triangleright$  Se puede utilizar una conversión de tipo explícita para convertir un puntero de una clase base a uno de clase derivada

Ver código fuente ejemplo  $\texttt{fig19\_04}.\texttt{cpp}$  (D&D 4 $^{\circ}$  ed) e implementación de las clases

- ▶ p es un objeto Punto. ptrPunto es un puntero a objeto Punto
- $\triangleright$  c es un objeto Circulo. ptrCirculo es un puntero a objeto Circulo
- $\triangleright$  Con la herencia pública siempre es válido asignar un puntero de una clase derivada a un puntero de la clase base, debido a que un objeto de la clase derivada *es un* objeto de la clase base.

```
ptrPunto = &c // ptrPunto apunta al objeto c
```
 $\blacktriangleright$  Conversión explícita de punteros

```
ptrCirculo = static_cast< Circulo * >(ptrPunto);
```
► Al mostrar un Punto como un Circulo resulta en un valor indefinido (en este caso es cero) para el radio (un objeto Punto no tiene un miembro radio)

#### **Informática II 8 / 10**

 $\triangleright$  Una clase derivada puede redefinir una función miembro de la clase base, generando así una nueva versión con la misma firma (si la firma fuera diferente sería una sobrecarga de función y no una redefinición)

- $\blacktriangleright$  Una clase derivada puede redefinir una función miembro de la clase base, generando así una nueva versión con la misma firma (si la firma fuera diferente sería una sobrecarga de función y no una redefinición)
- $\triangleright$  Cuando se llama a esta función en la clase derivada se invoca a la de dicha clase

- $\triangleright$  Una clase derivada puede redefinir una función miembro de la clase base, generando así una nueva versión con la misma firma (si la firma fuera diferente sería una sobrecarga de función y no una redefinición)
- $\blacktriangleright$  Cuando se llama a esta función en la clase derivada se invoca a la de dicha clase
- $\triangleright$  Se puede utilizar el operador de resolución de alcance  $(::)$  para tener acceso a la versión de la clase base

- $\triangleright$  Una clase derivada puede redefinir una función miembro de la clase base, generando así una nueva versión con la misma firma (si la firma fuera diferente sería una sobrecarga de función y no una redefinición)
- $\blacktriangleright$  Cuando se llama a esta función en la clase derivada se invoca a la de dicha clase
- $\triangleright$  Se puede utilizar el operador de resolución de alcance  $(::)$  para tener acceso a la versión de la clase base

Por ejemplo: suponer una clase Empleado tiene datos miembros nombre y apellido, de la cual se derivan:

1. EmpleadoXHora: obtiene el pago por hora

- $\triangleright$  Una clase derivada puede redefinir una función miembro de la clase base, generando así una nueva versión con la misma firma (si la firma fuera diferente sería una sobrecarga de función y no una redefinición)
- $\blacktriangleright$  Cuando se llama a esta función en la clase derivada se invoca a la de dicha clase
- $\triangleright$  Se puede utilizar el operador de resolución de alcance  $(::)$  para tener acceso a la versión de la clase base

Por ejemplo: suponer una clase Empleado tiene datos miembros nombre y apellido, de la cual se derivan:

- 1. EmpleadoXHora: obtiene el pago por hora
- 2. EmpleadoXPieza: obtiene el pago por pieza producida

- $\triangleright$  Una clase derivada puede redefinir una función miembro de la clase base, generando así una nueva versión con la misma firma (si la firma fuera diferente sería una sobrecarga de función y no una redefinición)
- $\blacktriangleright$  Cuando se llama a esta función en la clase derivada se invoca a la de dicha clase
- $\triangleright$  Se puede utilizar el operador de resolución de alcance  $(::)$  para tener acceso a la versión de la clase base

Por ejemplo: suponer una clase Empleado tiene datos miembros nombre y apellido, de la cual se derivan:

- 1. EmpleadoXHora: obtiene el pago por hora
- 2. EmpleadoXPieza: obtiene el pago por pieza producida
- 3. Jefe: obtiene un salario fijo por semana

- $\triangleright$  Una clase derivada puede redefinir una función miembro de la clase base, generando así una nueva versión con la misma firma (si la firma fuera diferente sería una sobrecarga de función y no una redefinición)
- $\blacktriangleright$  Cuando se llama a esta función en la clase derivada se invoca a la de dicha clase
- $\triangleright$  Se puede utilizar el operador de resolución de alcance  $(::)$  para tener acceso a la versión de la clase base

Por ejemplo: suponer una clase Empleado tiene datos miembros nombre y apellido, de la cual se derivan:

- 1. EmpleadoXHora: obtiene el pago por hora
- 2. EmpleadoXPieza: obtiene el pago por pieza producida
- 3. Jefe: obtiene un salario fijo por semana
- 4. EmpleadoXComision: salario fijo por semana más un porcentaje fijo de sus ventas por semana

- $\triangleright$  Una clase derivada puede redefinir una función miembro de la clase base, generando así una nueva versión con la misma firma (si la firma fuera diferente sería una sobrecarga de función y no una redefinición)
- $\triangleright$  Cuando se llama a esta función en la clase derivada se invoca a la de dicha clase
- $\triangleright$  Se puede utilizar el operador de resolución de alcance  $(::)$  para tener acceso a la versión de la clase base

Por ejemplo: suponer una clase Empleado tiene datos miembros nombre y apellido, de la cual se derivan:

- 1. EmpleadoXHora: obtiene el pago por hora
- 2. EmpleadoXPieza: obtiene el pago por pieza producida
- 3. Jefe: obtiene un salario fijo por semana
- 4. EmpleadoXComision: salario fijo por semana más un porcentaje fijo de sus ventas por semana

Ver ejemplo de definición de la clase Empleado (empleado.h) y EmpleadoXHora (porhora.h). C´odigo fuente fig19 05.cpp (D&D 4◦ ed.) [redefine función miembro imprime()]

#### **Informática II 9 / 10**

## Ejemplo: Punto, Circulo y Cilindro

- ▶ Ver punto3.h, punto3.cpp y fig19\_08.cpp
- ▶ Ver circulo3.h, circulo3.cpp y fig19\_09.cpp
- ▶ Ver cilindro3.h, cilindro3.cpp y fig19\_10.cpp